**[罗淳榕](https://zhiliao.h3c.com/User/other/0)** 2006-09-29 发表

## **H3C S9500交换机路由策略功能的配置**

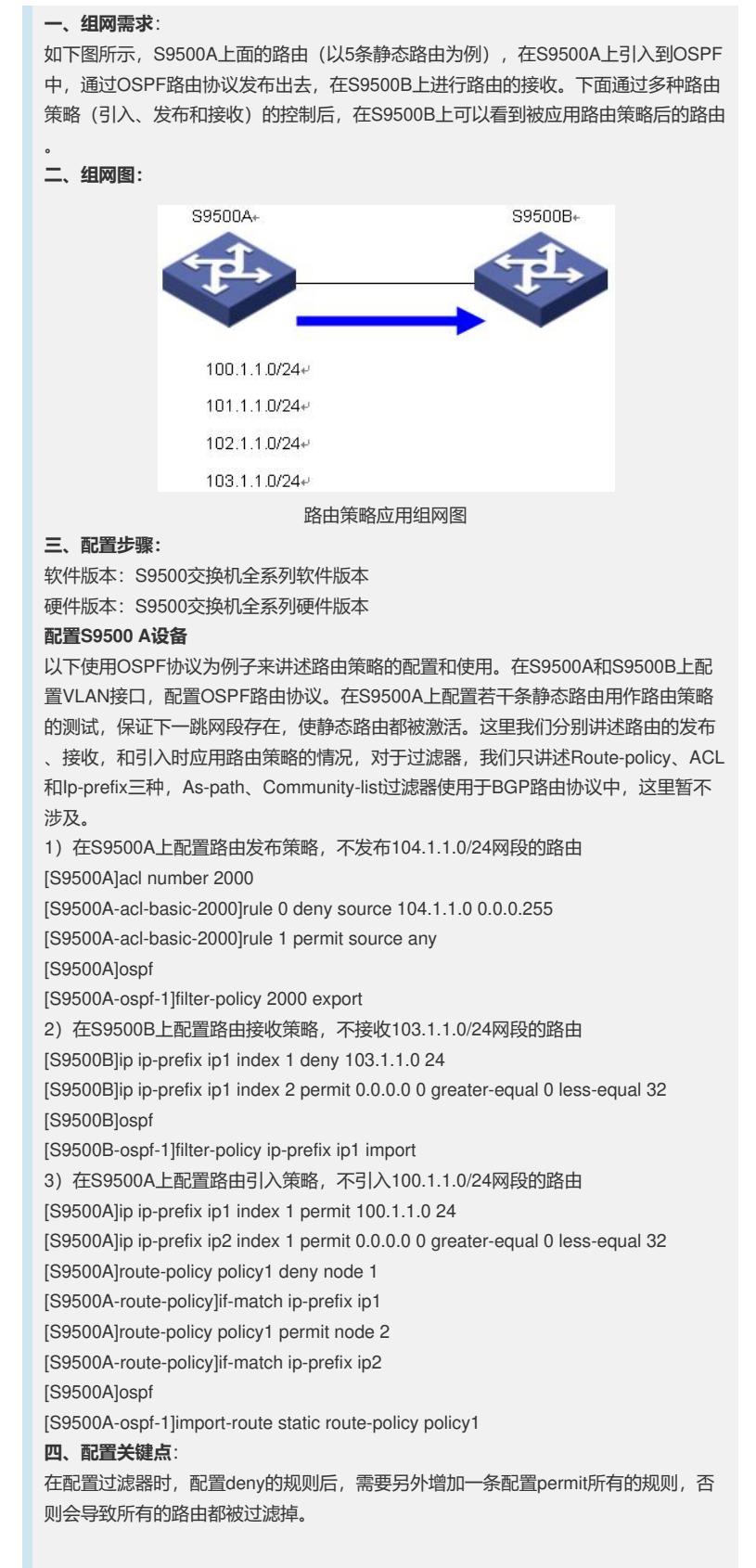